## 国内企业在境外开办企业(金融企业除外)核准 事项服务指南

事项名称:国内企业在境外投资开办企业(金融 企业除外)的核准管理

事项编号:18006 发布日期:2017 年 11 月 27 日 实施日期:2017 年 11 月 27 日 更新日期:2021 年 8 月 3 日 发布机构:商务部合作司

### 境外投资核准事项服务指南

### (正文)

一、适用范围

本指南适用于依法应由商务部核准的境外投资设立企 业的核准事项的申请和办理。

二、审查类型

前审后批。

三、审批依据

《国务院关于投资体制改革的决定》(国发〔2004〕20 号)、《国务院关于发布政府核准的投资项目目录(2016 年本)的通知》(国发〔2016〕72 号)第十条:"商务主 管部门按国家有关规定对国内企业在境外投资开办企业(金 融企业除外)进行审核或备案管理"。

《国务院对确需保留的行政审批项目设定行政许可的 决定》(国务院令第 412 号)第 191 项:"国内企业在境 外开办企业(金融企业除外)核准"。

四、受理机构

中华人民共和国商务部

五、决定机构

中华人民共和国商务部

六、数量限制

无限制

七、申请条件

在中华人民共和国境内依法设立的企业

八、禁止性要求

企业境外投资不得有以下情形:

(一)危害中华人民共和国国家主权、安全和社会公共 利益,或违反中华人民共和国法律法规;

(二)损害中华人民共和国与有关国家(地区)关系;

(三)违反中华人民共和国缔结或者参加的国际条约、 协定;

(四)出口中华人民共和国禁止出口的产品和技术。

(可参考《禁止出口货物目录》)

九、申请材料目录

企业申请境外投资核准需提交以下材料:

(一)申请书,主要包括投资主体情况、境外企业名称、 股权结构、投资金额、经营范围、投资资金来源、投资具体 内容等(示范文本见附录 2);

(二)《境外投资申请表》;

(三)境外投资相关合同或协议;

(四)有关部门对所涉的属于中华人民共和国限制出口 的产品或技术准予出口的材料;

(五)企业营业执照复印件。

十、申请接收

(一)接收方式

企业在办理境外投资核准手续时,原则上不再报送纸质 材料。对于企业认为不宜线上提交的材料,可线下报送纸质 材料办理申请。

1.线上接收

商务部业务系统统一平台境外投资管理子应用

(http://ecomp.mofcom.gov.cn/loginCorp.html)

2.窗口接收

接收部门名称:商务部行政事务服务中心(地址:北京 市东城区东长安街 2 号)

(二)办公时间

工作日上午 8:30-11:30,下午 13:30-16:30。

十一、办理基本流程

(一)线上或窗口提交申请材料

(二)受理

(三)受理机关对申请事项进行审核

(四)审核通过后,商务部出具批复和《企业境外投资 (机构)证书》

十二、办理方式

一般申请事项采取书面审查,必要时可依据《行政许可 法》第 34、36 条对申请材料进行核实、听取申请人及利害 关系人的陈述和申辩。

(《行政许可法》链接:

http://www.npc.gov.cn/npc/c30834/201905/64f52 a065d3142ae92d95fa860e2f0e0.shtml)

十三、办结时限

商务部应在受理申请后 20 个工作日内作出是否予以核 准的决定。

十四、审批收费依据及标准

不收费。

十五、审批结果

商务部印发批复文件,并颁发《企业境外投资证书》。

十六、结果送达

(一)申请方是中央企业的,商务部作出准予行政许可 的决定后,通过"境外投资管理系统"通知申请方,并通过 现场领取方式将批复结果送达。

(二)申请方是地方企业的,商务部作出准予行政许可 的决定后,通过"境外投资管理系统"电子传输至地方企业 所在地省级商务主管部门,地方企业径向其领取。

十七、行政相对人权利和义务

《行政许可法》和国内企业在境外开办企业相关法律法 规规定的相关权利和义务。

十八、咨询途径

(一)窗口咨询

部门名称:商务部行政事务服务中心

地 址:北京市东城区东长安街 2 号

电 话:010-65197856

(二)电话咨询

亚洲、台港澳地区:010-65197768

西亚非洲地区:010-65197145

欧亚地区: 010-65197156

欧洲美洲大洋洲地区:010-65197143

(三)网络咨询

商务部官方网站"公众留言"板块

(https://gzlynew.mofcom.gov.cn/gzlynew/)

(四)进度查询

可登录商务部业务系统统一平台境外投资管理子应用 企业端,或拨打国别(地区)事务咨询电话查询核准批进度 和办理结果。

(http://ecomp.mofcom.gov.cn/loginCorp.html)

十九、监督投诉渠道

商务部行政许可统一监督投诉电话:010-12335

二十、办公地址和时间

(一)办公地址

北京市东城区东长安街 2 号

(二)办公时间

工作日 8:30-11:30,13:30-16:30

- 二十一、附录
- (一)流程图
- (二)申请材料示范文本
- (三)常见错误示例
- (四)常见问题解答

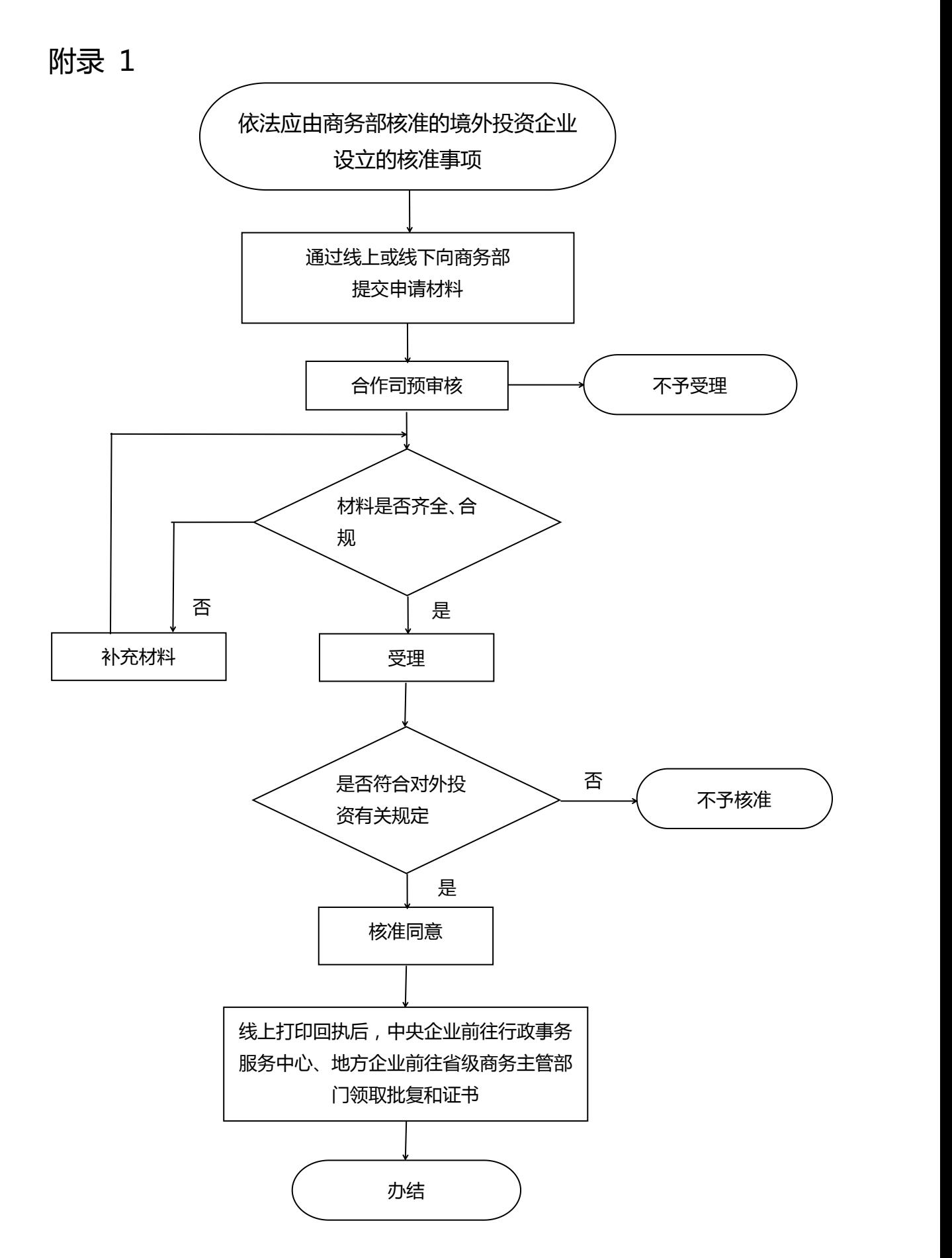

## 设立境外投资企业申请

## (示范文本)

## XXXX(申请单位文号)

# 关于 XXXX 公司(境内)在 XXXX 国家设立 XXXX 公司 (境外)的请示

商务部:

XXXX 公司(中方)拟在 X 国注册设立 XXXX 公司(境 外)(以下简称公司)。公司投资总额 XXXX 元,注册资 本 XXXX 元 。 公 司 的 经 营 范 围 为:……………………………………。公司经营期限 XX 年。 现报上公司设立申请材料,请予审核。 联系人:XXX 联系电话:XXX

附件:(按规定提供完整申请材料,并逐一列明)

XXXX 公司

(申请单位,加盖单位公章)

XXXX 年 XX 月 XX 日

#### 常见错误示例

一、申请书要素不全。按规定申请书应包括投资主体情 况、境外企业名称、股权结构、投资金额、经营范围、经营 期限、投资资金来源、投资具体内容等。

二、《境外投资申请表》填写不规范。如,股东列举不 全面或不准确;中方出资币种和金额、中方投资的构成与实 际不符、项目简况填写过于简单等。

三、由请主体错误。两个以上企业共同开展境外投资的, 应由相对大股东在征求其他投资方书面同意后办理核准。

四、申请函抬头将"商务部"误写为"商务部合作司"。

附录 4

#### 常见问题解答

一、哪些境外投资企业的设立及变更需要到商务部核 准?

企业境外投资涉及敏感国家和地区、敏感行业的,实行 核准实行核准管理的国家是指与中华人民共和国未建交的 国家、受联合国制裁的国家。

实行核准管理的行业是指涉及出口中华人民共和国限 制出口的产品和技术的行业、影响一国(地区)以上利益的 行业。

限制出口的产品和技术可参考《出口许可证管理货物目 录(2021 年)》(商务部 海关总署公告 2020 年第 71 号)、

《两用物项和技术进出口许可证管理目录》(商务部 海关 总署公告 2020 年第 75 号)等相关规定。

二、企业境外投资核准征求驻外使领馆经商机构的程 序?

由商务部征求境外企业(机构)所在国我使领馆经商机 构意见。征求意见时,商务部应当提供投资事项基本情况等 相关信息。驻外使领馆经商机构应当自接到征求意见要求之 日起 7 个工作日内回复。

三、企业境外投资终止的程序?

企业终止已核准的境外投资,应当在依投资目的地法律

办理注销手续后,向商务部报告。商务部根据报告出具注销 确认函。

终止是指原核准的境外企业不再存续或企业不再拥有 原经核准的境外企业的股权等任何权益。